#### **LAPORAN PRAKTIK KERJA LAPANGAN / KERJA PRAKTIK**

#### **PT. SINAR GERAGE JAYA**

# **RANCANG BANGUN WEBSITE COMPANY PROFILE MENGGUNAKAN METODE PROTOTYPE PADA PT SINAR GRAGE JAYA KABUPATEN CIREBON**

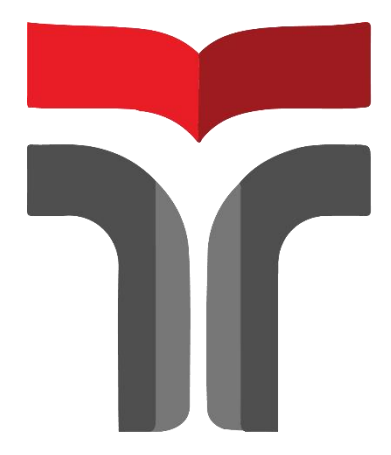

**Ramadhan Fauzan Islamil Haq 19103119**

# **PROGRAM STUDI S1 SISTEM INFORMASI FAKULTAS INFORMATIKA INSTITUT TEKNOLOGI TELKOM PURWOKERTO**

**2022**

#### **LAPORAN PRAKTIK KERJA LAPANGAN / KERJA PRAKTIK**

#### **PT. SINAR GERAGE JAYA**

## **RANCANG BANGUN WEBSITE COMPANY PROFILE MENGGUNAKAN METODE PROTOTYPE PADA PT SINAR GRAGE JAYA KABUPATEN CIREBON**

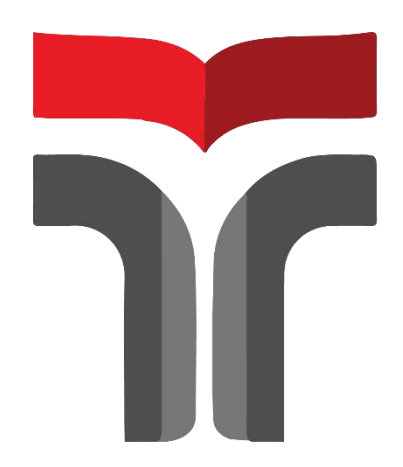

**Laporan Praktik Kerja Lapangan / Kerja Praktik disusun guna memenuhi syarat kewajiban Praktik Kerja Lapangan**

**Ramadhan Fauzan Islamil Haq**

**19103119**

# **PROGRAM STUDI S1 SISTEM INFORMASI FAKULTAS INFORMATIKA**

#### **INSTITUT TEKNOLOGI TELKOM PURWOKERTO**

**2022**

### HALAMAN PERSETUJUAN PEMBIMBING RANCANG BANGUN WEBSITE COMPANY PROFILE MENGGUNAKAN METODE PROTOTYPE PADA PT SINAR GRAGE JAYA KABUPATEN **CIREBON**

Dipersiapkan dan Disusun oleh

Ramadhan Fauzan Islamil Haq 19103105

Telah dipresentasikan pada hari kamis, 29 Desember 2022

Ketua Program Studi,

<span id="page-2-0"></span>(Dwi Mustika Kusumawardhani, S, Kom., M. Kom)<br>NIDN. 0617019102

Pembimbing,

(Sena Wijayanto, S.pd., M.T)<br>NIDN.0613109201

iii

### **KATA PENGANTAR**

Berakhirnya Praktik Kerja Lapangan yang telah dilaksanakan pada tanggal 15 Agustus 2022 sampai dengan 22 Agustus 2022.Banyak ucap syukur kepada Allah SWT yang telah memberikan kemudahan dalam melaksanakan Praktik Kerja Lapangan. Hal tersebut tidak terlepas dari dukungan dan Kerjasama dari segenap pihak yang telah memberikan bantuan kepada penulis, baik dukungan secara moril maupun materil.

Untuk itu penulis mengucapkan terimakasih kepada:

- 1. Bapak Dr. Arfianto Fahmi, S.T., M.T., IPM selaku Rektor Institut Teknologi Telkom Purwokerto.
- 2. Ibu Dwi Mustika Kusumawardani, S.Kom.,M.Kom selaku Kepala Program Studi S1 Sistem Informasi Institut Teknologi Telkom Purwokerto.
- 3. Bapak Sena Wijayanto, S.Pd., M.T selaku dosen pembimbing PKL yang telah banyak memberikan dukungan kepada penulis.
- 4. Bapak Roy Fitriyanto selaku pembimbing lapangan yang telah memberikan pengarahan serta dukungan dalam pelaksanaan praktik kerja.
- 5. Teman PKL, yang telah bekerja sama dengan baik selama pelaksanaan PKL.

Dalam penyusunan laporan Praktik Kerja Lapangan penulis menyadari bahwa masih terdapat banyak kekeliruan yang jauh dari kata sempurna. Sehingga saran serta kritik dari pembaca sangan diharapkan untuk kesempurnaan laporan ini.

Purwokerto, 22 Desember 2022

 $\sqrt{2}$ 

Ramadhan Fauzan Islamil Haq

# <span id="page-4-0"></span>**DAFTAR ISI**

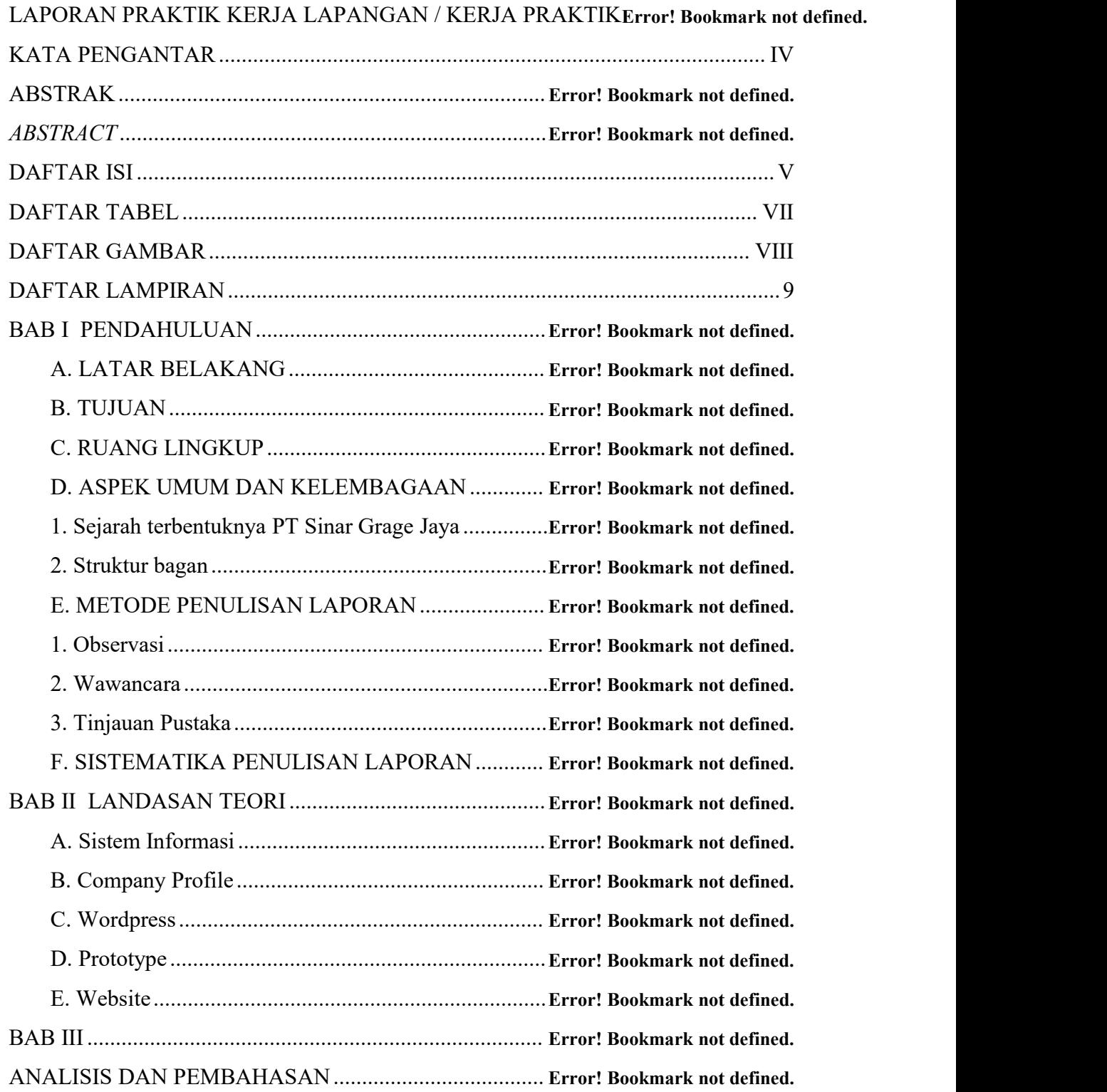

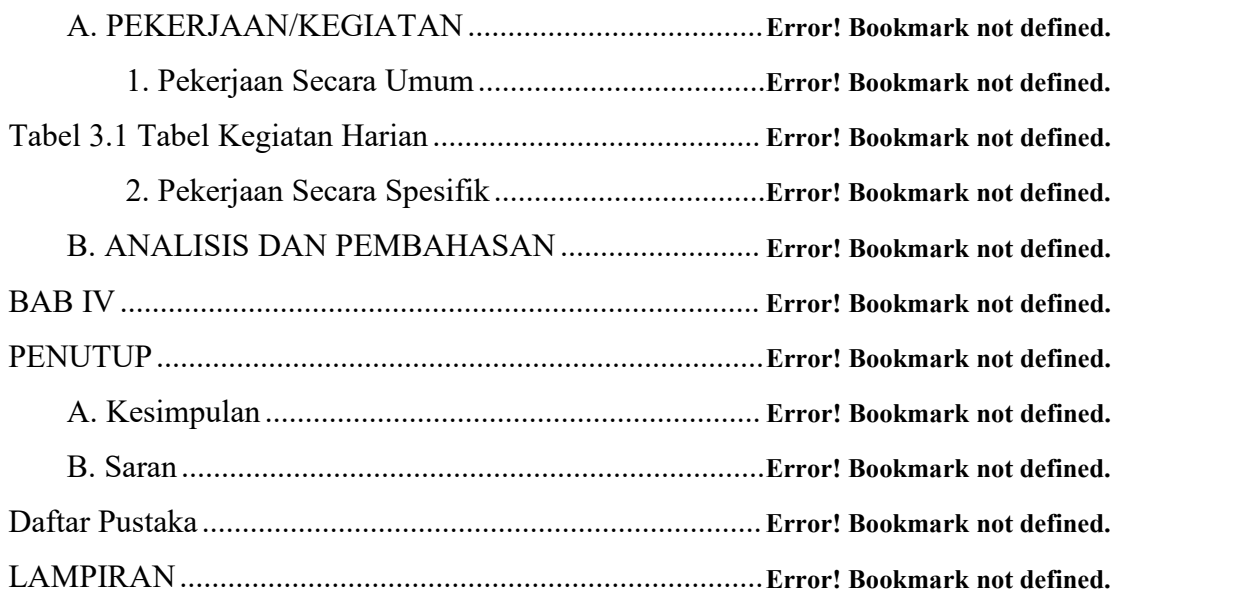

### <span id="page-6-0"></span>**DAFTAR TABEL**

Tabel 3.1 Tabel Kegiatan Harian ......................................... **Error! Bookmark not defined.**

### <span id="page-7-0"></span>**DAFTAR GAMBAR**

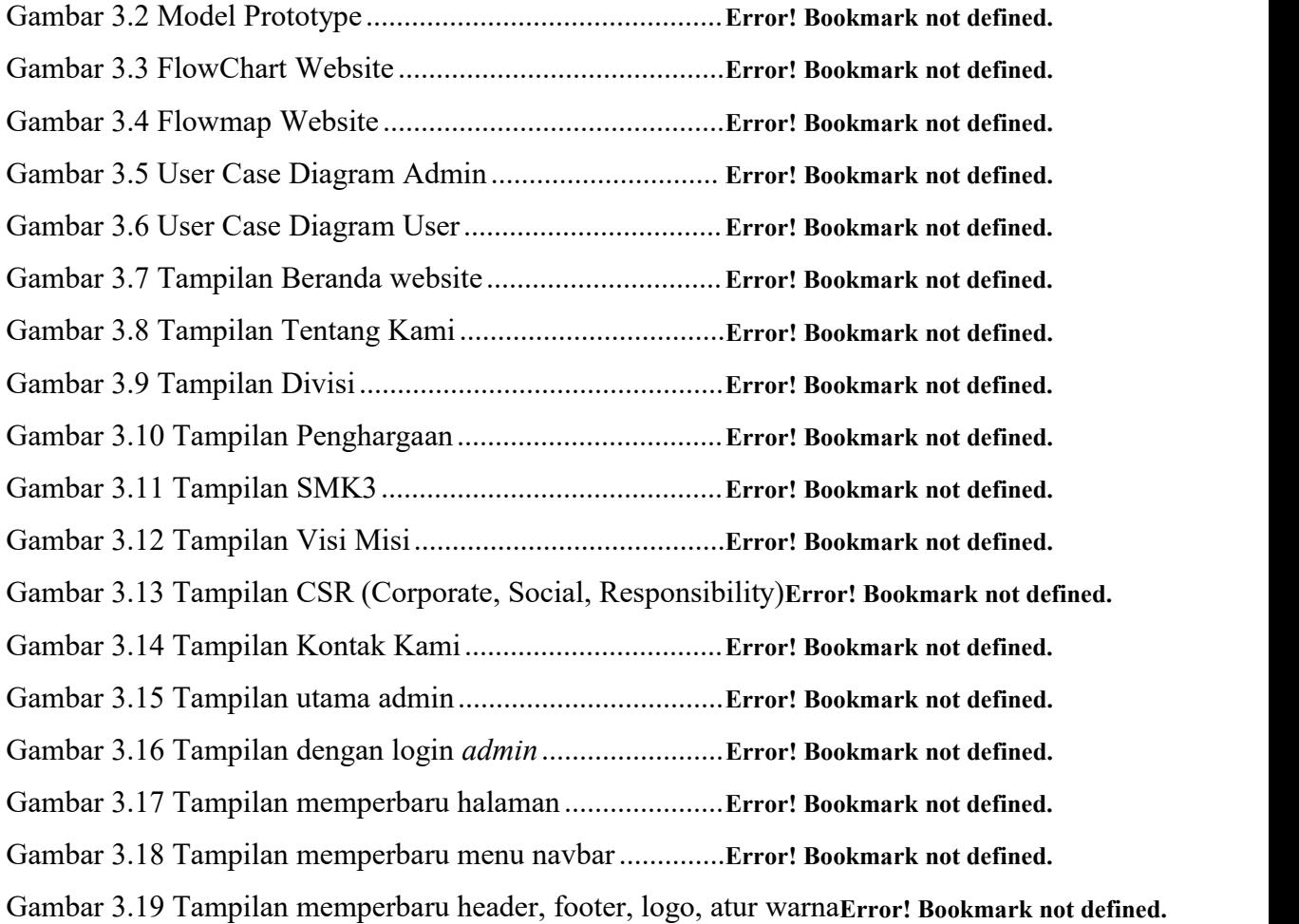

### <span id="page-8-0"></span>**DAFTAR LAMPIRAN**

LAMPIRAN.........................................................................**Error! Bookmark not defined.**